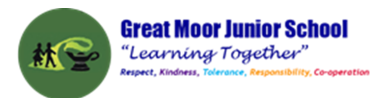

# Great Moor Junior **School** Knowledge Organiser Year 6 (Updated July 2023)

Keep your personal information safe. When chatting or posting online don't give away things like your full name, password or home address. Remember personal information can be seen in images and videos you share too. Keep them safe to keep yourself safe.

hildnet. International

 $\bullet$ 

Meeting up with someone you only know online, even a friend of a friend, can be dangerous as this person is still a stranger. If someone you only know online ever asks you to meet up, for personal information or for photos/videos of you then tell an adult straight away and report them together on www.thinkuknow.co.uk

Think carefully before you click on or open something online (e.g. links, adverts, friend requests, photos) as you never know where they may lead to or they may contain viruses. Do not accept something if you are unsure of who the person is or what they've sent you.

You cannot trust everything you see online as some things can be out of date, inaccurate or not entirely true. To find reliable information compare at least three different websites, check in books and talk to someone about what you have found.

Tell a trusted adult if something or someone ever makes you feel upset, worried or confused. This could be if you or someone you know is being bullied online. There are lots of people who will be able to help you like your teachers, parents, carers or contact Childline - 0800 11 11 or www.childline.org.uk

#### A 凹 r wasan

Remember to always be smart with a heart by being kind and respectful to others online. Make the internet a better place by helping your friends if they are worried or upset by anything that happens online.

**WWW.CHILDNET.COM** 

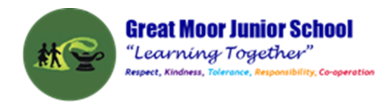

#### **Year 6 Autumn1 : Websites**

**Computing** Focus: Digital Literacy

**What they should know from Years 3,4 and 5:** Searching the world wide web, making videos, using presentation software

**In this unit** we will create a web page, adding text, images and hyperlinks; changing the appearance and position of these; and embedding content

**Key Knowledge, vocabulary and skills**

**HTML** HyperText Markup Language. It marks the content up into different types, sections or structures, like paragraphs, blocks, lists, images, tables, forms, comments etc. It has start and end tags for each of these and some basic ways to present these sections.

**CSS** Cascading Style Sheets tell the browser how each type of element should be displayed, which may vary for different media (like screen, print or handheld device). It gives a lot more control and variety over presentation of web pages

**Tags** Mark the beginning and end of sections in HTML. e.g., **<p>** the start of a paragraph and, **</p>** the end of a paragraph

**Components of a web page**

**Site name**: the name of the whole site

**Headers**: four types of header in Google Sites and it will appear on that page: **Layouts**: various template layouts in to which you can put text images sound etc **Footer**: whatever you put there appears on every page of your website

**Hyperlinks**: Links one page to another on a web site or to another website's page or pages

**Navigation Path**: By default, the pages you add to your Site will automatically appear in the Navigation bar and show the path from one page to another on your website to enable visitors to navigate from one page to another easily

**Embed content** Add content from another website

**A home page (or homepage)** is the main web page of a website.

**Subpages** Other pages (than the home page) on your web site

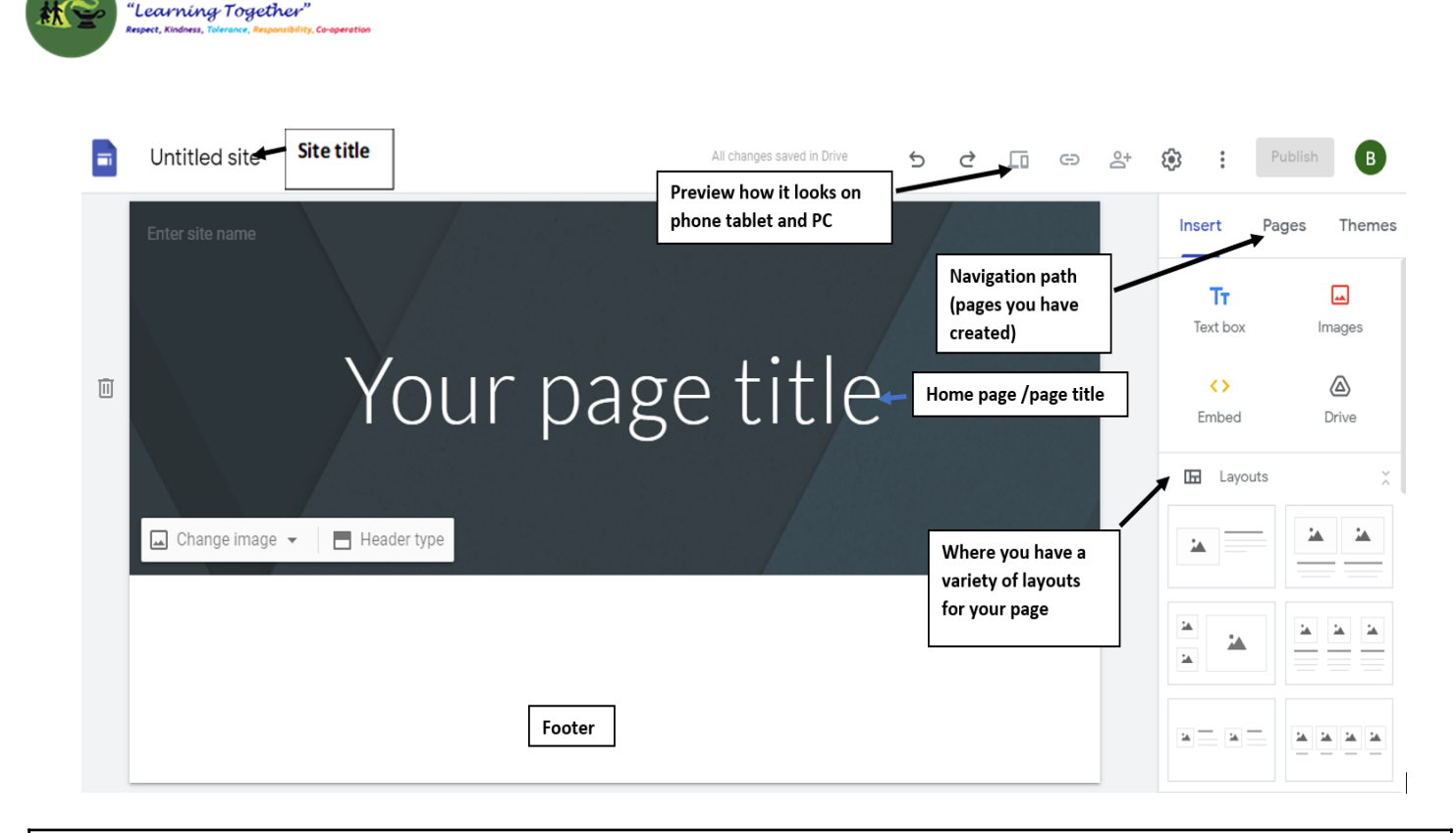

**Great Moor Junior School** 

#### **Online safety / E-safety**

**Focus on Copyright and ownership:** demonstrate how to make references to and acknowledge sources we have used from the internet.

### **Year 6 Autumn 2: Using spreadsheets to organise data**

**Computing** Focus: Data

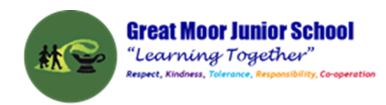

**What they should know from Years 3, 4 and 5:** data, questionnaires,

collecting data, presenting data in graphs, bars charts etc.

**In this unit** we learn about using a spreadsheet to create totals and averages and solving a problem. We will use Google Sheets too.

#### **Key Knowledge, vocabulary and skills**

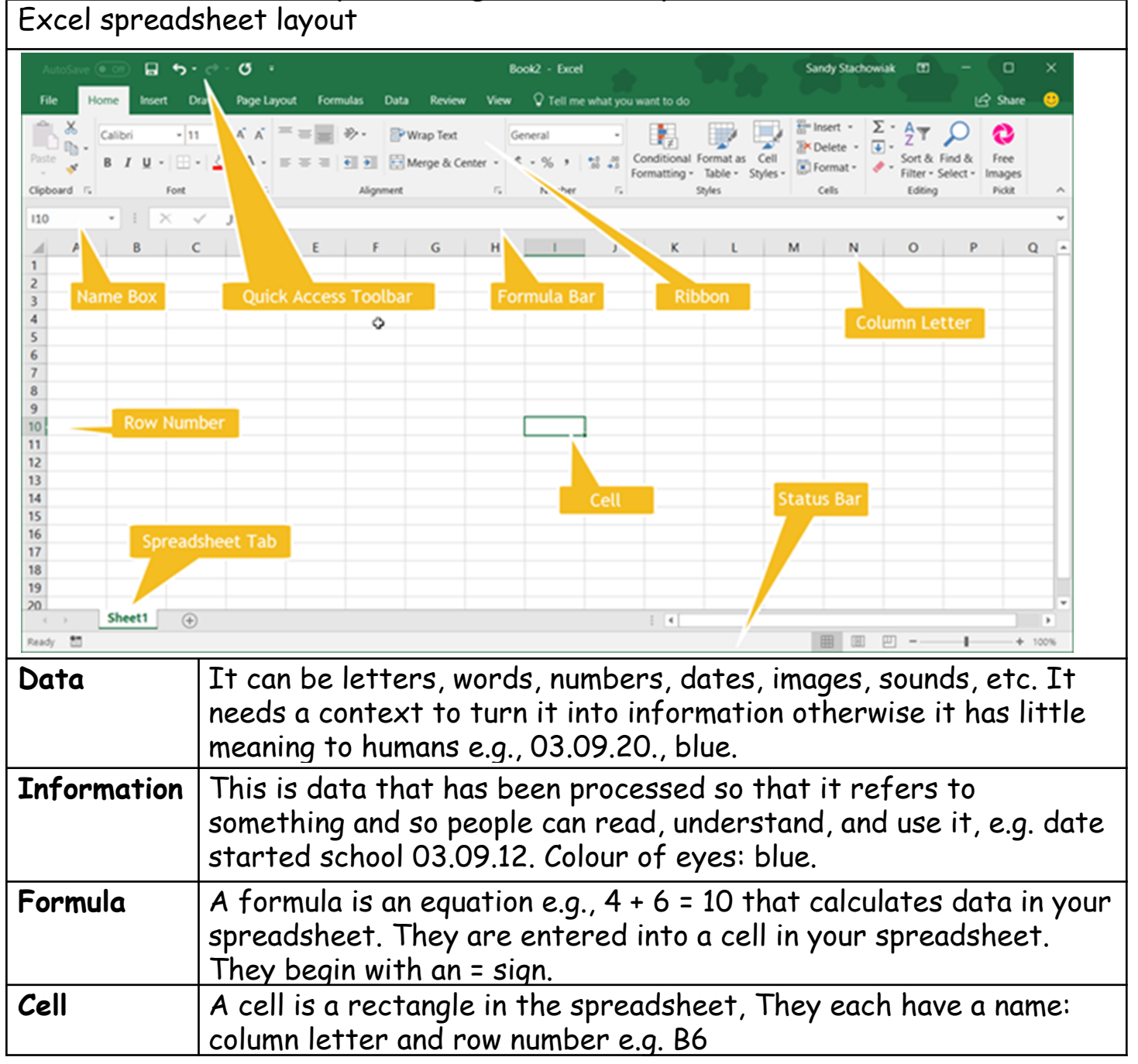

#### **Online safety / E-safety**

**Focus on Online Bullying:** (linked to anti-bullying week) help to report online bullying in different contexts.

### **Year 6 Spring 1: Modelling the Internet**

**Computing** Focus: Understanding Technology (Communication and Networks)

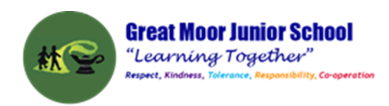

**What they should know from Year 3, 4 and 5:**learnt about Local Networks and devices that link up a local network

**In this unit** we deepen knowledge of the Internet and how it works **Key Knowledge, vocabulary and skills**

**Search Engines** Examples are Bing, DuckDuckGo, Google Chrome etc. They all have different algorithms for searching and so come up with different results. Their algorithms will include how **web crawlers** create an **index** and how pages are **ranked**. Some search engines rely on advertisers and this affects the order of results.

**An Index** in a non-fiction book allows us to quickly locate something. Indexes for search engines are ordered (e.g. alphabetically), which helps us to find what we're looking for quickly and efficiently.

**Selection** explains which web pages a search engine displays.

**Ranking** explains the order in which they are displayed. Points are given depending on where a word is placed, eg. the algorithm might give more weighting (points) if the word searched for is in the title.

**Routers** are devices that get information to where it needs to be across the internet

**Internet protocol (IP) address**. An IP address is a label which is used to identify devices on a computer network. IP addresses are usually written as a set of numbers in a given order. All we see is the web address beginning www.

**Servers** are computers set up locally to provide services to a LAN. Or setup to provide **internet** services, such as the world wide web, e-mail or online games.

**Packets** If your computer sends a request to a web server for an image, the request is sent in a 'packet'. A packet is like a virtual parcel that has lots of information attached to it. The most important information is the IP address of the web server the image is stored on and the IP address of your computer.

**Cyber security** deals with online threats e.g. hacking and keeping your data secure

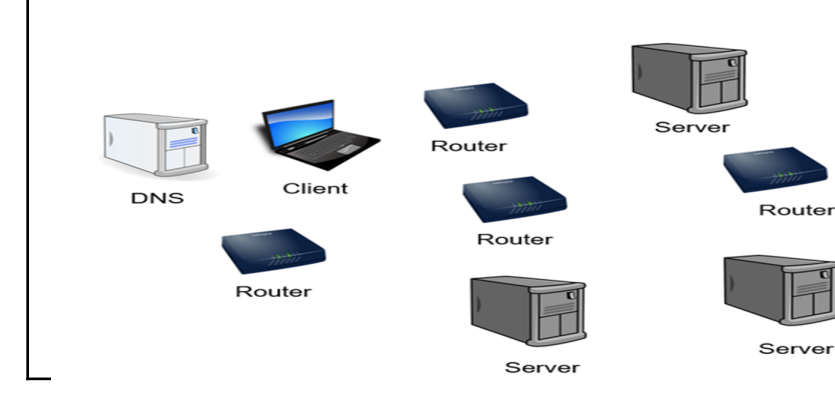

Devices you might come across when modelling the internet.

#### **Online safety / E-safety**

**Safer Internet day**. **Focus on online reputation** and describe ways that regulate age-related content (e.g. PEGI, BBFC, parental warnings etc.)

# **Year 6 Spring 2: Drawing with Vectors**

**Computing** Focus: Digital Literacy

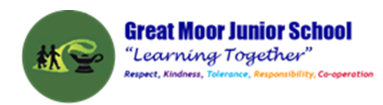

**What they should know from Years 3, 4 and 5;** having used drawing for some work with Google Docs

**In this unit** we get to use and develop our skills with Google Draw and using Vectors and Bitmap for drawing sprites in Scratch

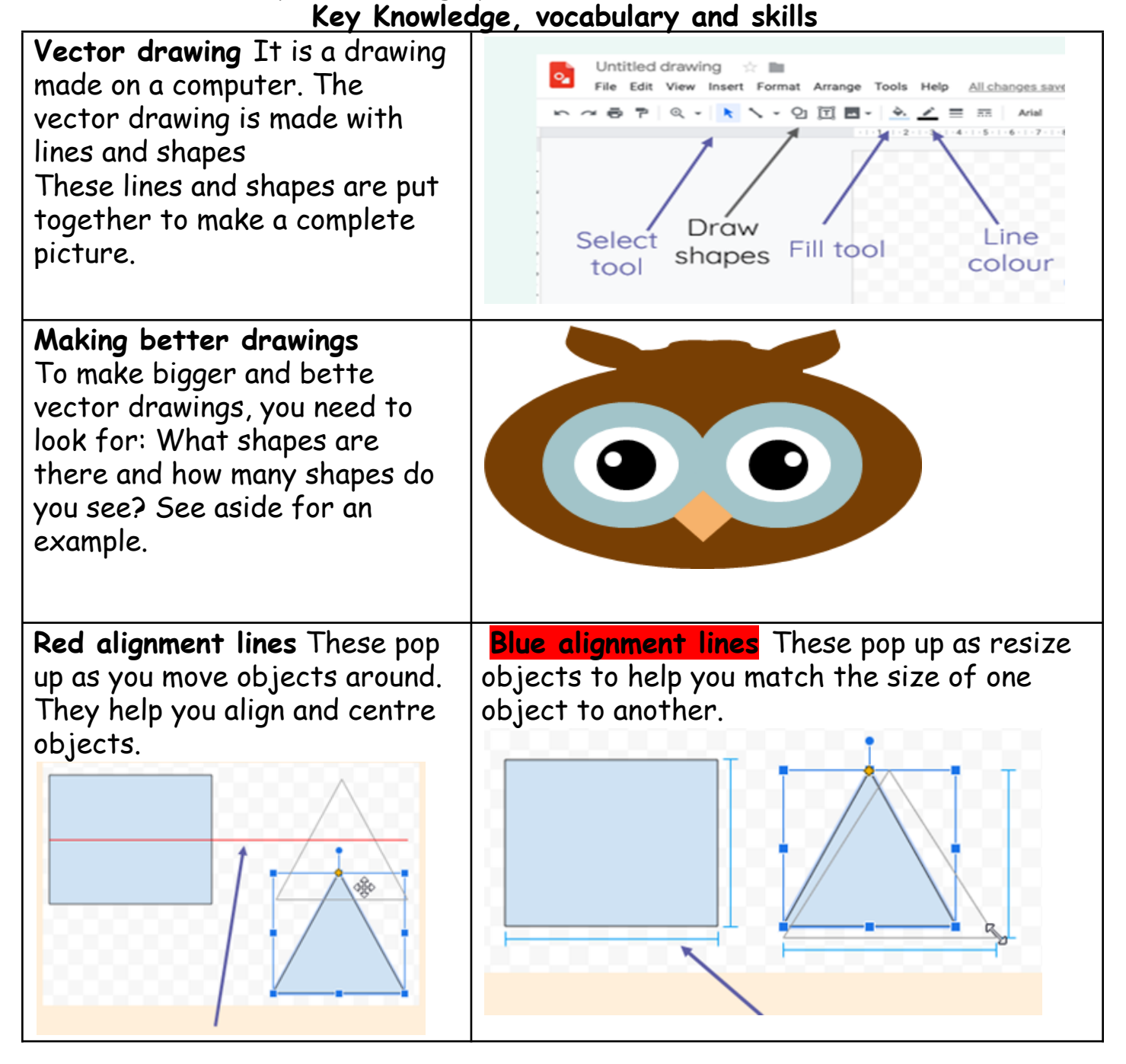

(All images from NCCE Teach Computing )

#### **Online safety / E-safety**

**Focus on Self-Image and Identity:** to describe issues online that could make anyone feel sad, worried, uncomfortable or frightened

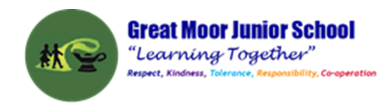

#### **Year 6 Summer 1: BBC Micro: bits**

**Computing** Focus: Computer Science

**What they should know from Years 3, 4 and 5** sequence, algorithm, debugging, repetition (loops), selection, variables, decomposition, MakeCode, and flashing programs

**Links to Micro:bits in Year 5:** we used sequences, repetition, selection and variables utilising - the micro:bit.

**In this unit** we will again use and build further upon sequences, repetition, selection and variables utilising - the micro:bit and Scratch. We will build and test a number of projects linking Scratch to the micro:bit

The links below will be used during lessons:

How to link your [micro:bit](https://scratch.mit.edu/microbit) to Scratch guide [Microbit/](https://microbit.org/projects/make-it-code-it/?filters=scratch) Scratch join projects link

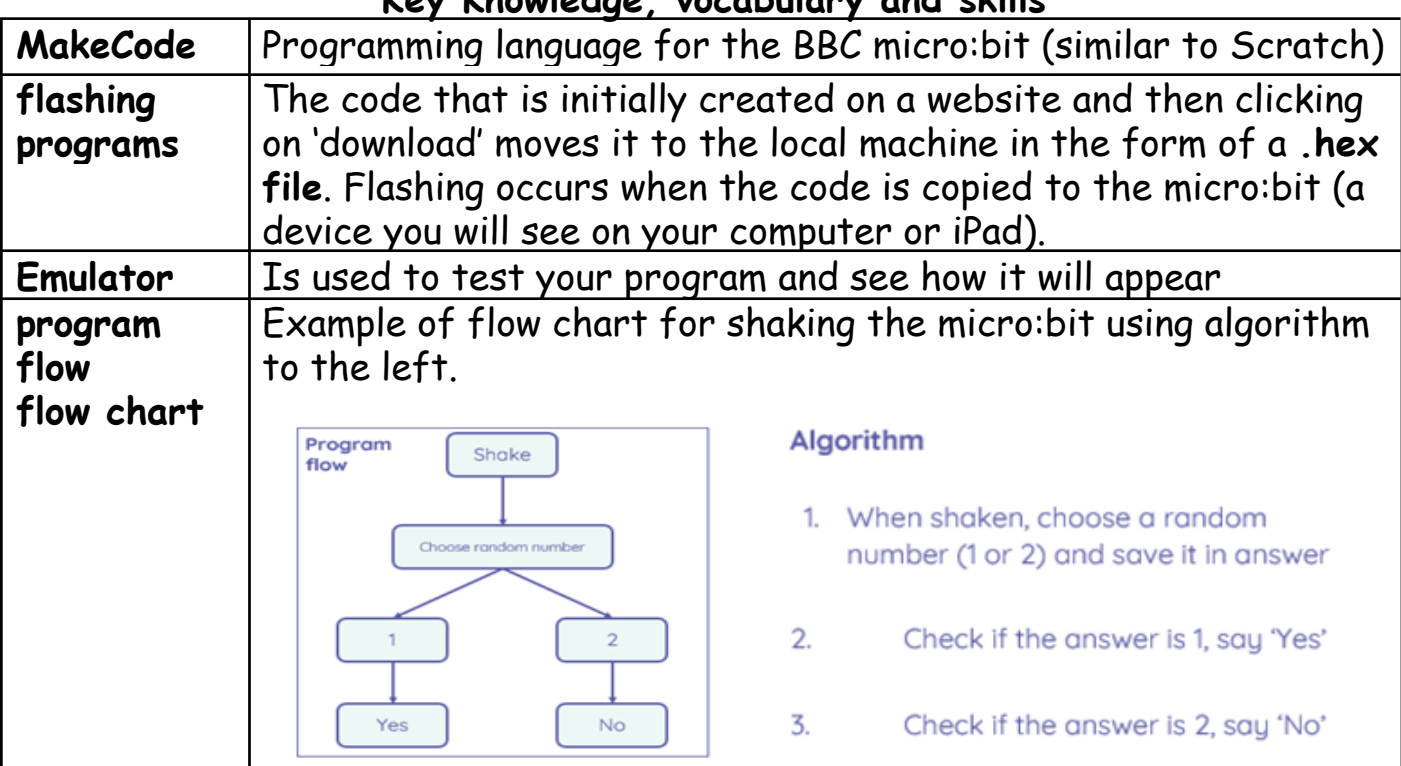

#### **Key Knowledge, vocabulary and skills**

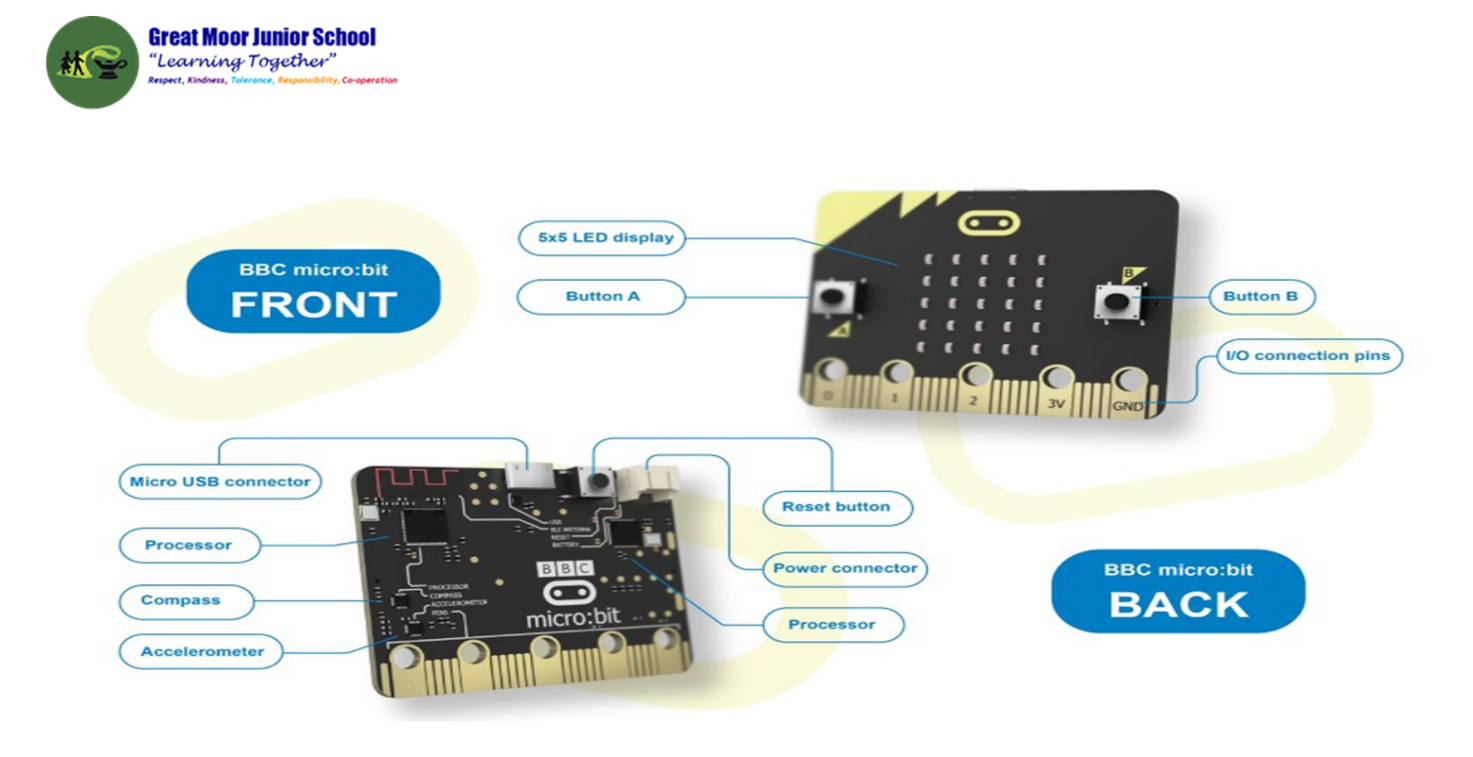

**Online safety / E-safety Focus on Health Well-being and lifestyle** to explain the ways in which anyone can develop a positive online reputation

# **Year 6 Summer 2: Code Cracking**

**Computing** Focus: Digital Literacy (IT and E-safety) and

Using technology

**What you should know from Year 3 4 and 5:** using iMovie, creating algorithms, PowerPoints and using effective searching

**In this unit** we will crack a code. Use effective searching. Learn about Alan Turing. Create a storyboard and plan a presentation.

**Key Knowledge, vocabulary and skills**

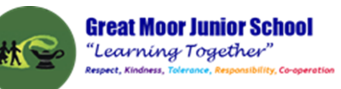

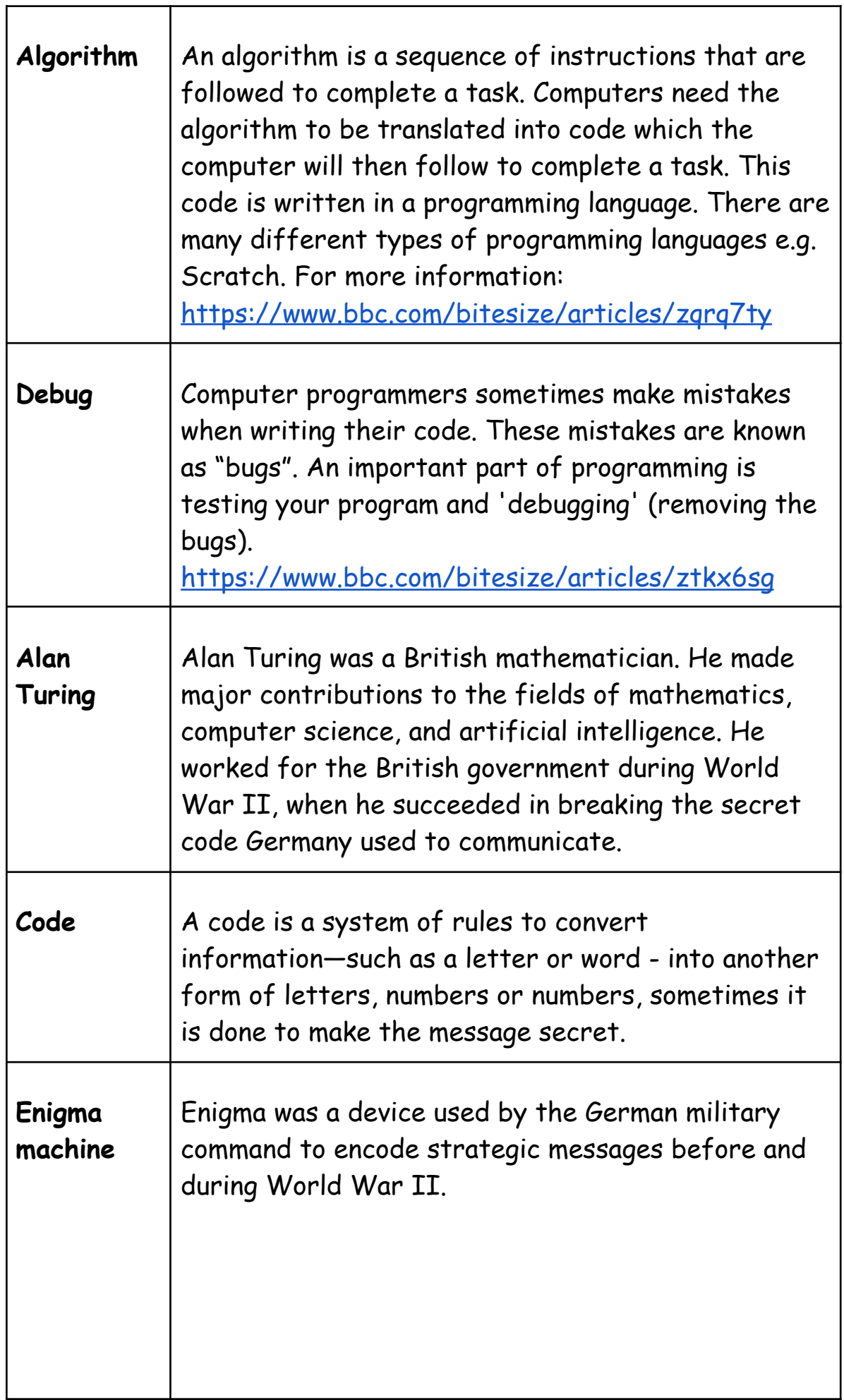

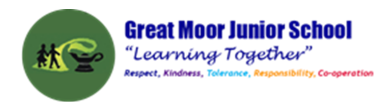

# **Online safety / E-safety**

**Focus on Privacy and security** to help identify scams and phishing.